**Mit dem Tode einer Person geht deren Vermögen auf die Erben über. Im Testament kann auch eine gemeinnützige Stiftung oder Organisation begünstigt werden; davon machen immer mehr Menschen Gebrauch. Diese übernehmen dann auch die Abwicklung des digitalen Nachlasses.** 

Der Erbe oder die Erbin tritt mit dem Erbfall an die Stelle der oder des Verstorbenen und übernimmt alle Aktiva und Passiva. So bestimmt es das Gesetz, das am 1.1.1900 in Kraft trat. Und diese Regeln der sog. Gesamtrechtsnachfolge gelten im Grundsatz auch, wenn es in unserer modernen Welt um den Übergang von Daten geht. Nur in seltenen Fällen enden die Verträge mit dem Tod, stattdessen gehen Rechte und Pflichten auf die Erben über.

Heute hinterlässt jeder einen mehr oder minder großen Datenberg. Dies gilt auch für Senioren, die zunehmend aktiv im Netz unterwegs sind. Zu diesen digitalen Hinterlassenschaften gehören private wie berufliche E-Mails, auf dem Smartphone, Laptop, bei speziellen Diensten (z.B. Dropbox, Google Drive) oder in der Cloud gespeicherte Fotos, Videos und Dokumente, Accounts bei Sozialen Netzwerken (z.B. Facebook, Twitter, Instagram), Konten für Einkäufe, Musik- und Filmdownloads oder Spiele, aber auch finanzielle Werte wie z.B. Kryptowährungen, und die damit verbundenen Verträge.

Es ist schon eine Herausforderung, den üblichen

Nachlass zu regeln. Aber besondere anspruchsvoll ist der Umgang mit dem digitalen Nachlass, denn dieser liegt nicht vor Augen. Einerseits gehen private Informationen, die für die Hinterbliebenen wichtig wären, möglicherweise verloren. Andererseits finden sie vielleicht Informationen, die der Erblasser für immer geheim halten wollte. Es kommt also darauf an, dass alles gelöscht wird, was nicht für die Weitergabe gedacht ist. Und dass alles zugänglich wird, was weitergegeben werden soll.

Um dieses Ziel zu erreichen, bedarf es zunächst einer Bestandsaufnahme der digitalen Nutzungen. Dabei sollte geklärt werde, wie die Online-Dienste mit den Konten verstorbener Nutzer umgehen. Denn es kann vorkommen, dass Anbieter die Daten unmittelbar nach Kenntnis vom Tod des Benutzers löschen; andere tun das gerade nicht. Insofern wäre zu klären, ob und wie hier eingegriffen werden soll. Dann müsste eine Übersicht aller Online-Konten mit Benutzernamen und Passwörtern und ggf. Anweisungen zum Umgang mit den Daten erstellt werden. Mitunter lassen sich in den Einstellungen Nachlasskontakte eintragen und festlegen, was im Erbfall mit dem Konto und den gespeicherten Daten passieren soll.

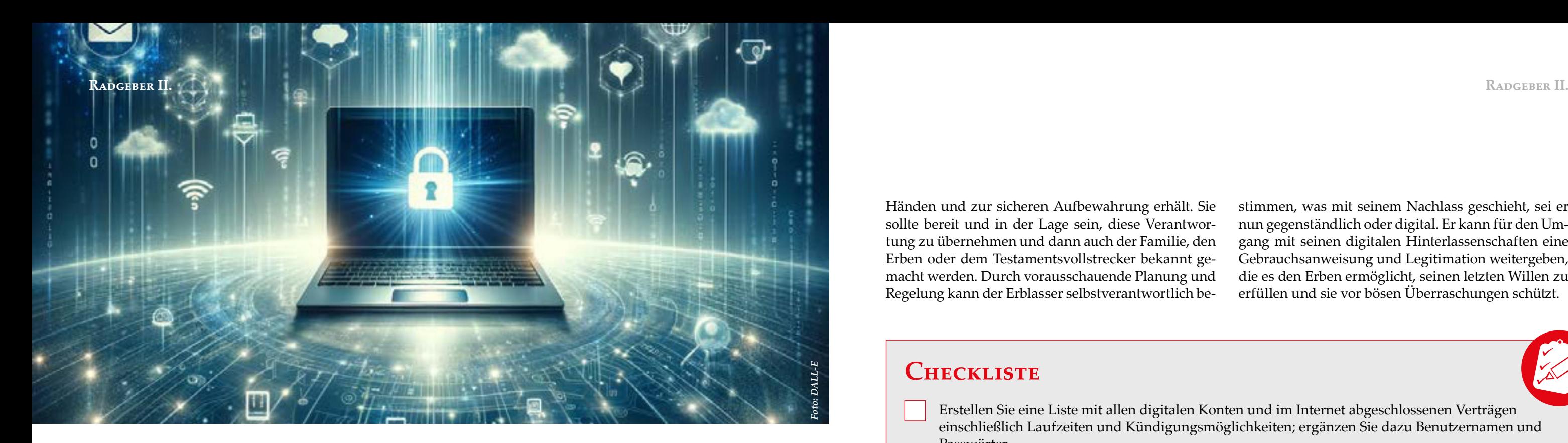

Entscheidend ist, dass die Übersicht auch gefunden wird. So kommt eine Hinterlegung an einem sicheren Ort oder die Beauftragung an einen externen Datenverwalter in Betracht. Alternativ kann eine Vertrauensperson ausgewählt werden, die die Liste zu treuen

## **Digitaler Nachlass: Was bleiben soll**

Händen und zur sicheren Aufbewahrung erhält. Sie sollte bereit und in der Lage sein, diese Verantwortung zu übernehmen und dann auch der Familie, den Erben oder dem Testamentsvollstrecker bekannt gemacht werden. Durch vorausschauende Planung und Regelung kann der Erblasser selbstverantwortlich bestimmen, was mit seinem Nachlass geschieht, sei er nun gegenständlich oder digital. Er kann für den Umgang mit seinen digitalen Hinterlassenschaften eine Gebrauchsanweisung und Legitimation weitergeben, die es den Erben ermöglicht, seinen letzten Willen zu erfüllen und sie vor bösen Überraschungen schützt.

## **Zum Autor**

*Dr. Christoph Mecking ist promovierter Rechtsanwalt und Politikwissenschaftler sowie selbstständiger Berater für steuerbegünstigte Organisationen, Privatpersonen und Unternehmen, die Unterstützung bei ihrem gemeinwohlorientierten Engagement oder der Konzeption und Errichtung einer Familienstiftung oder unternehmensverbundenen Stiftung suchen.* 

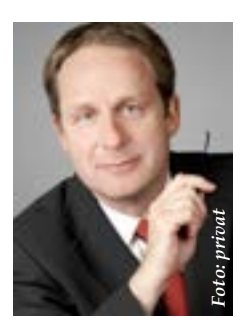

## **Checkliste**

 Erstellen Sie eine Liste mit allen digitalen Konten und im Internet abgeschlossenen Verträgen Passwörter.

 Ergänzen Sie in der Liste detaillierte Anweisungen zur Datennutzung: Welche Konten oder Daten sollen erhalten oder gelöscht werden oder in einen Trauermodus armband) und den darauf gespeicherten Daten passieren soll.

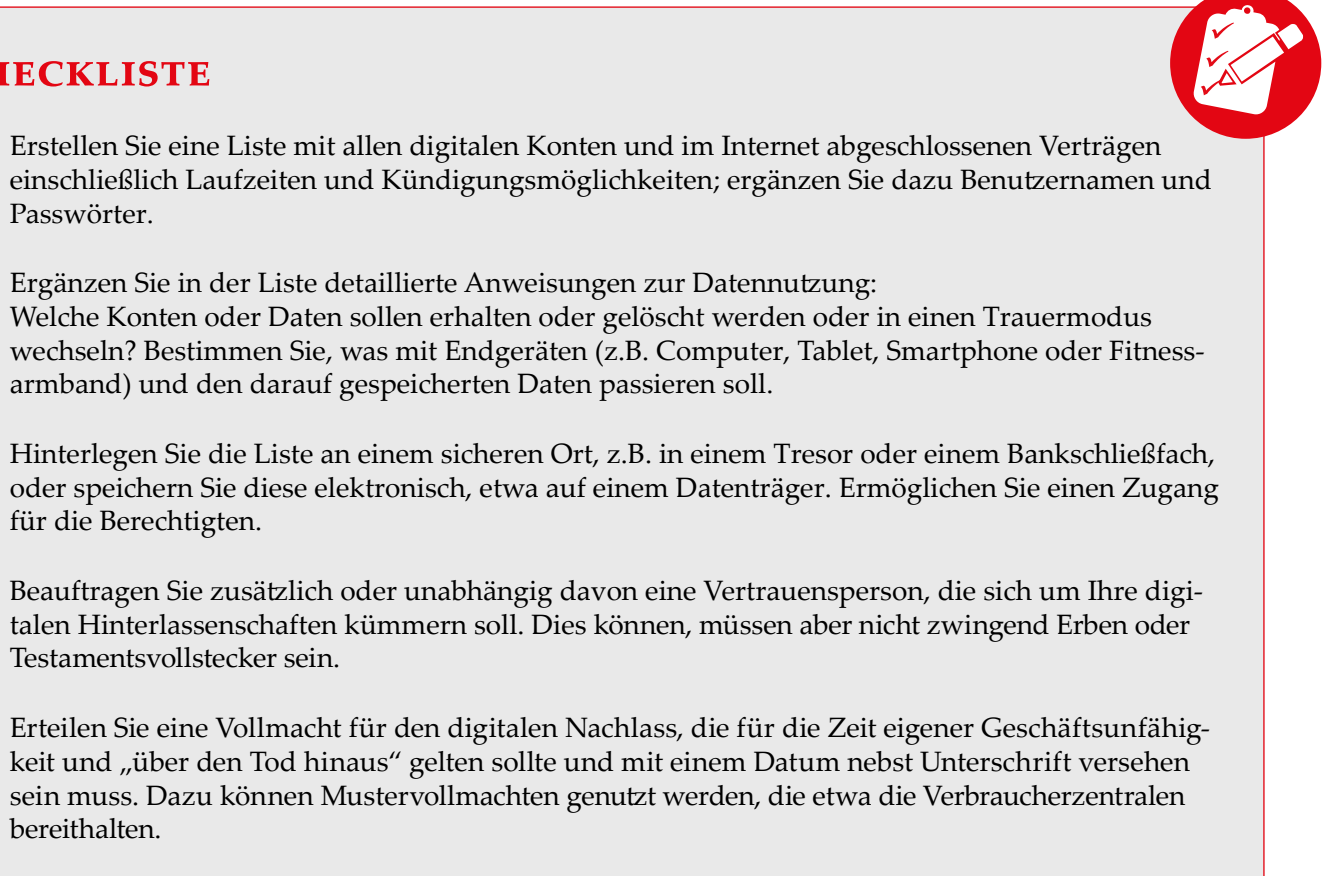

für die Berechtigten.

Testamentsvollstecker sein.

bereithalten.